## **サンフレッチェクラブ会員番号を用いての初回ログイン方法について**

【ログイン画面】にアクセスします。

URLを入力してアクセスする場合

<https://shop.sanfrecce.co.jp/members/login>

サンフレッチェ広島オフィシャルオンラインショップトップページからアクセスする場合

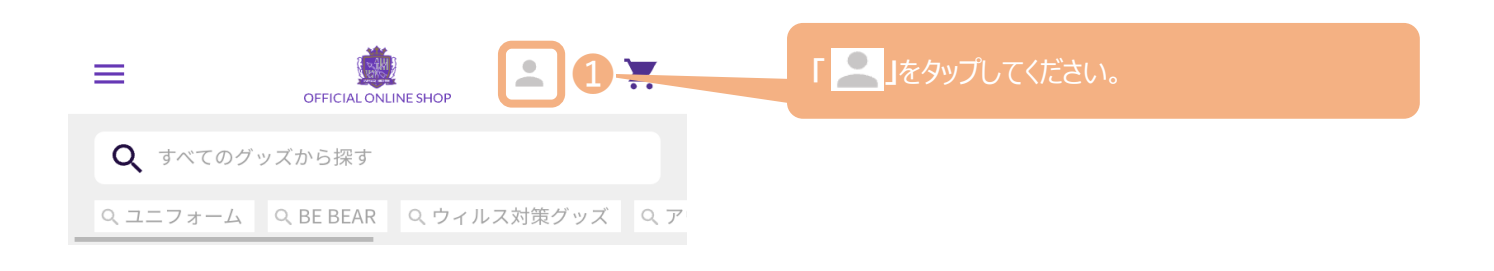

初回パスワードでログインします。

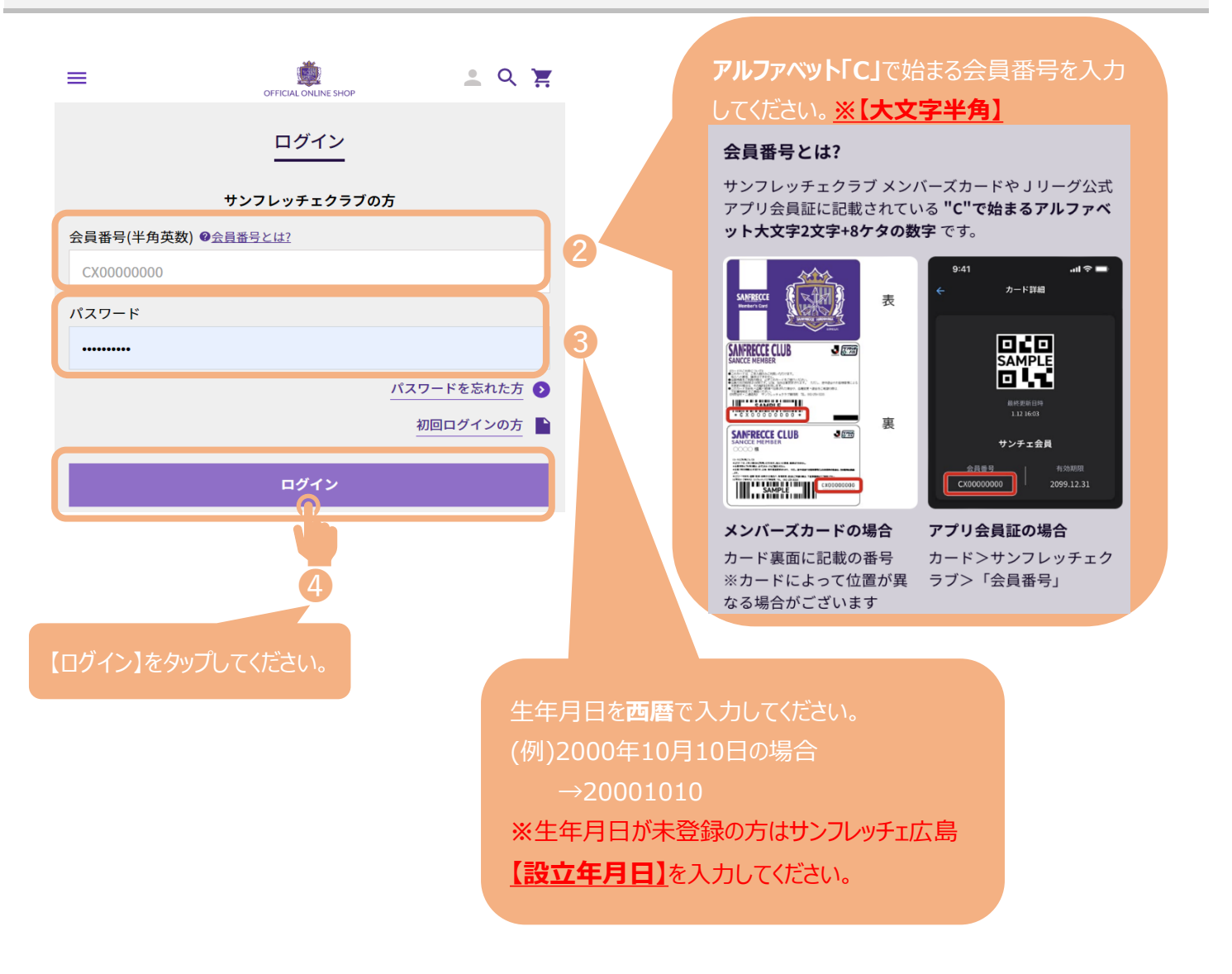

#### **サンフレッチェクラブ会員番号を用いての初回ログイン方法について**

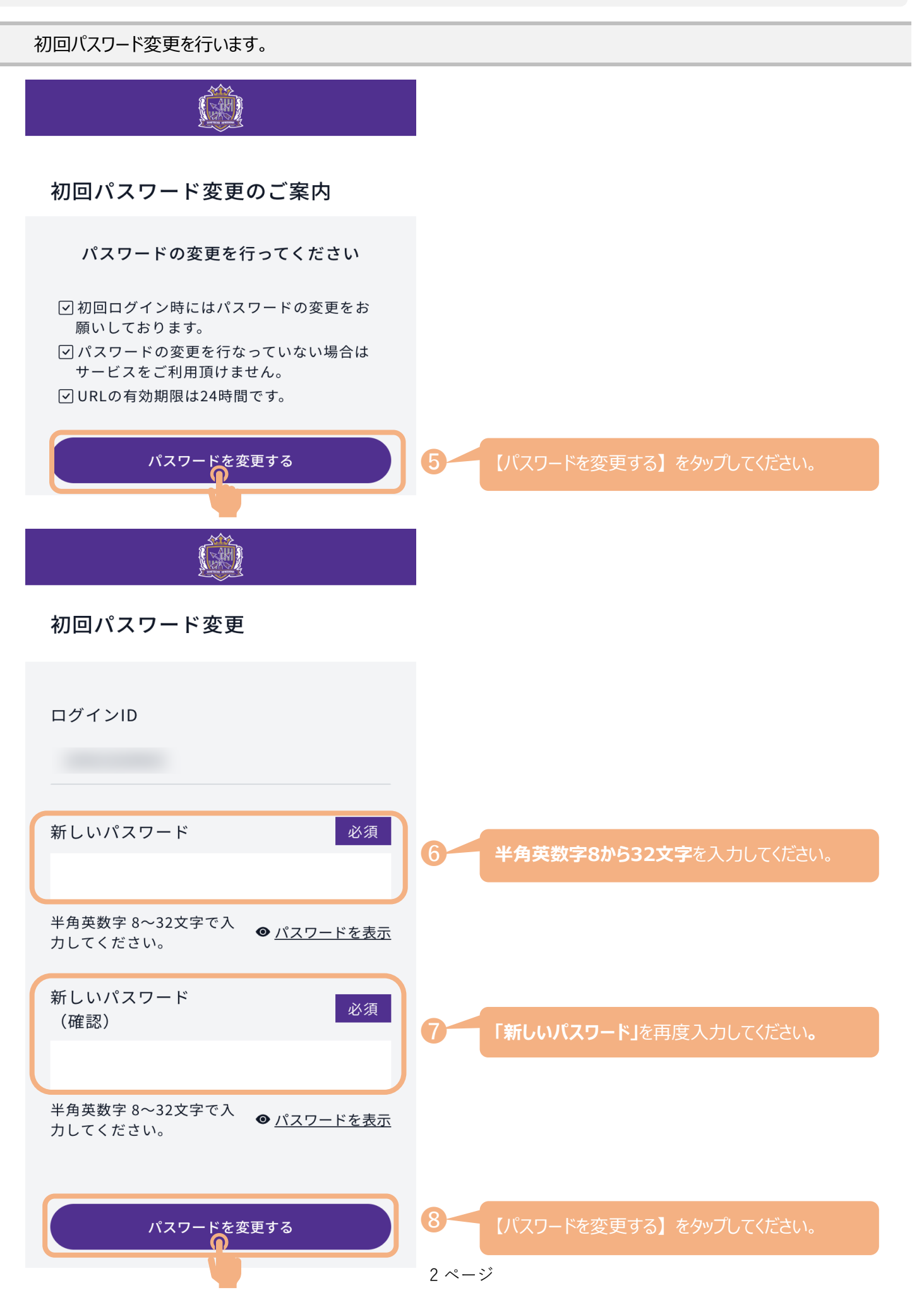

# **サンフレッチェクラブ会員番号を用いての初回ログイン方法について**

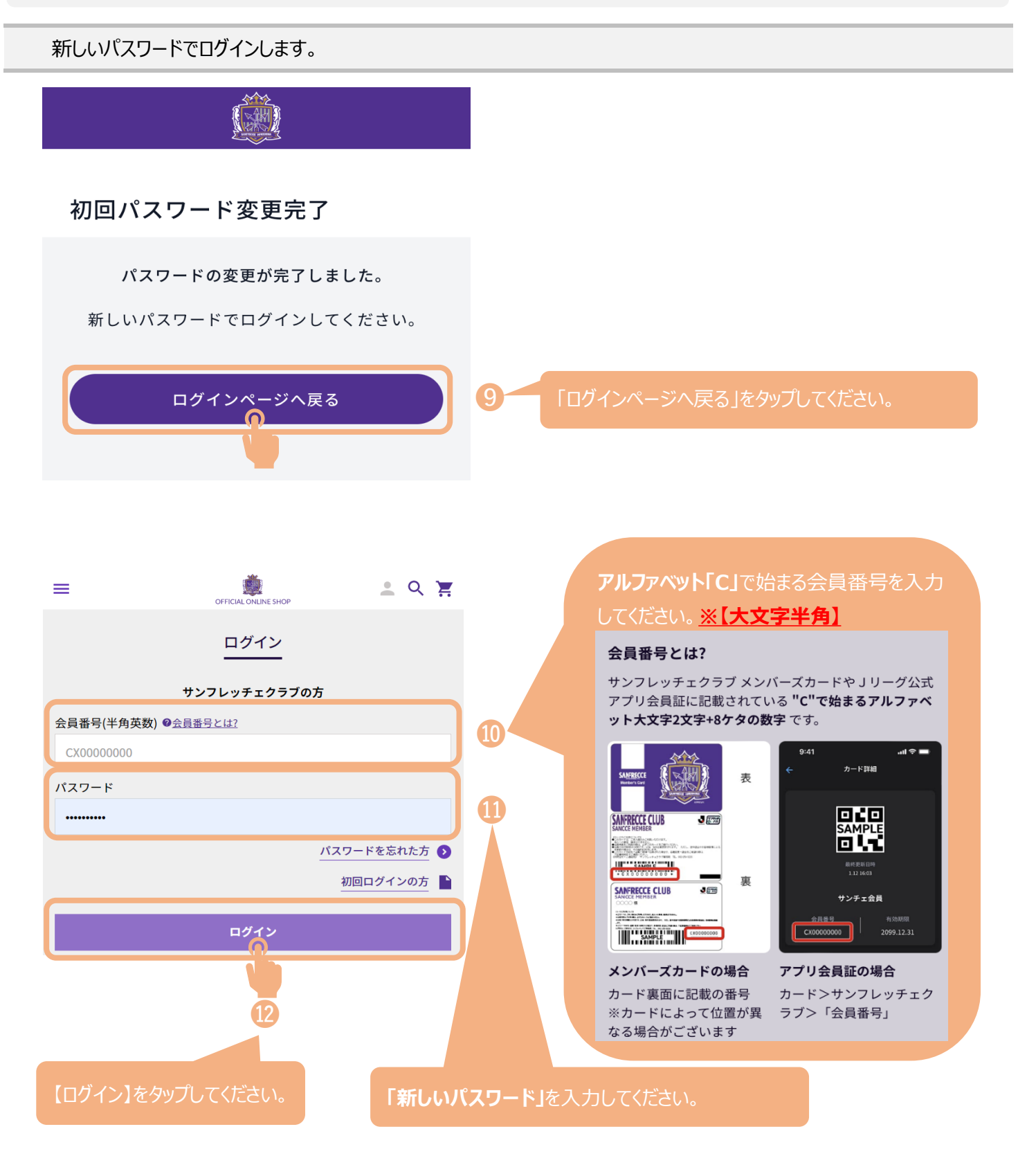

# **サンフレッチェ広島オフィシャルオンラインショップのパスワードを忘れてしまった場合**

【ログイン画面】にアクセスします。

URLを入力してアクセスする場合

<https://shop.sanfrecce.co.jp/members/login>

サンフレッチェ広島オフィシャルオンラインショップトップページからアクセスする場合

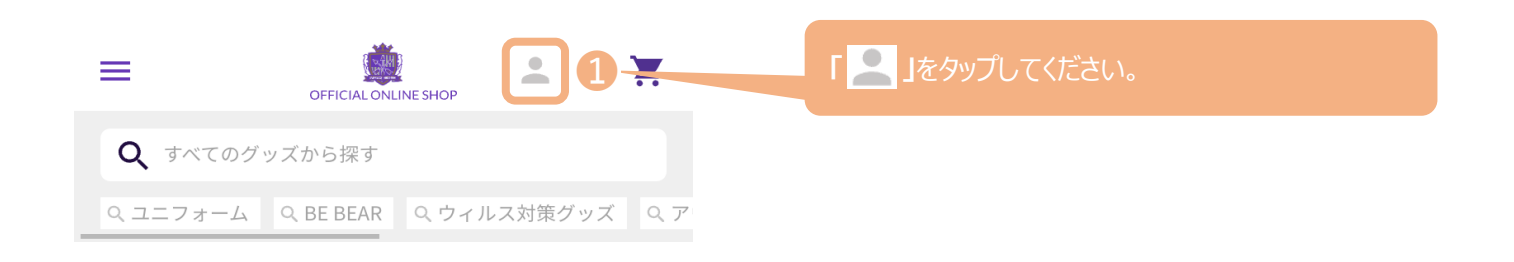

パスワードを忘れた方(パスワード変更)画面へ移動します。

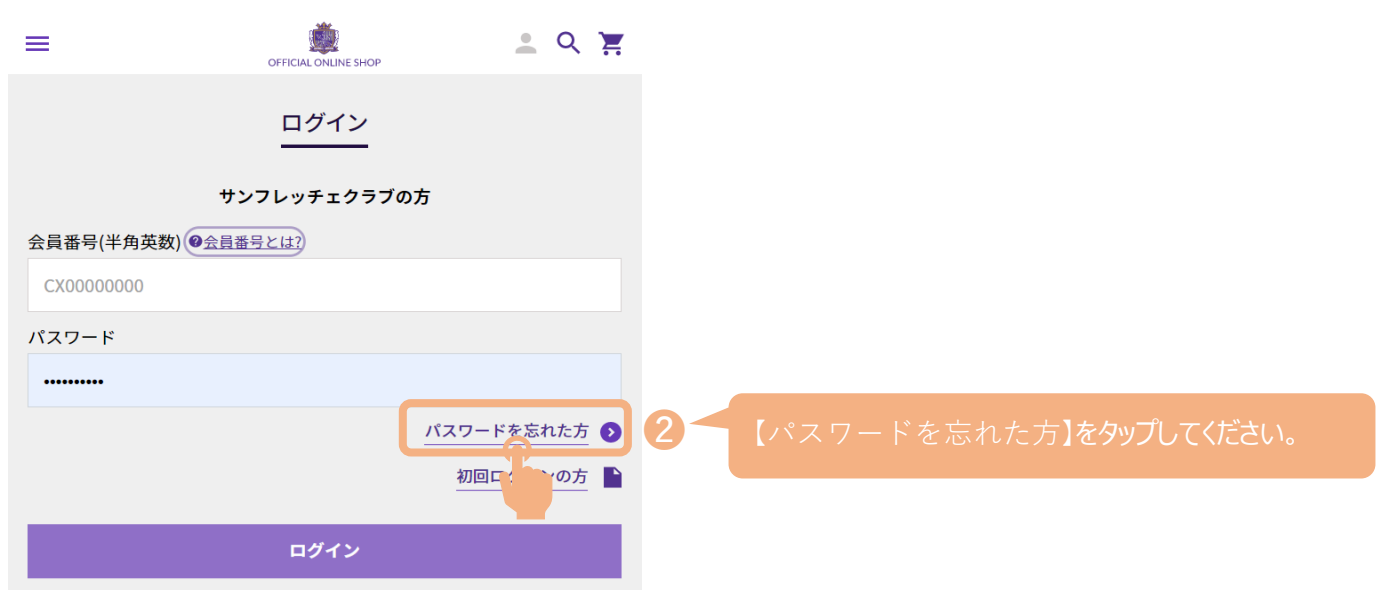

### **サンフレッチェ広島オフィシャルオンラインショップのパスワードを忘れてしまった場合**

本人確認情報を入力しパスワードを変更します。

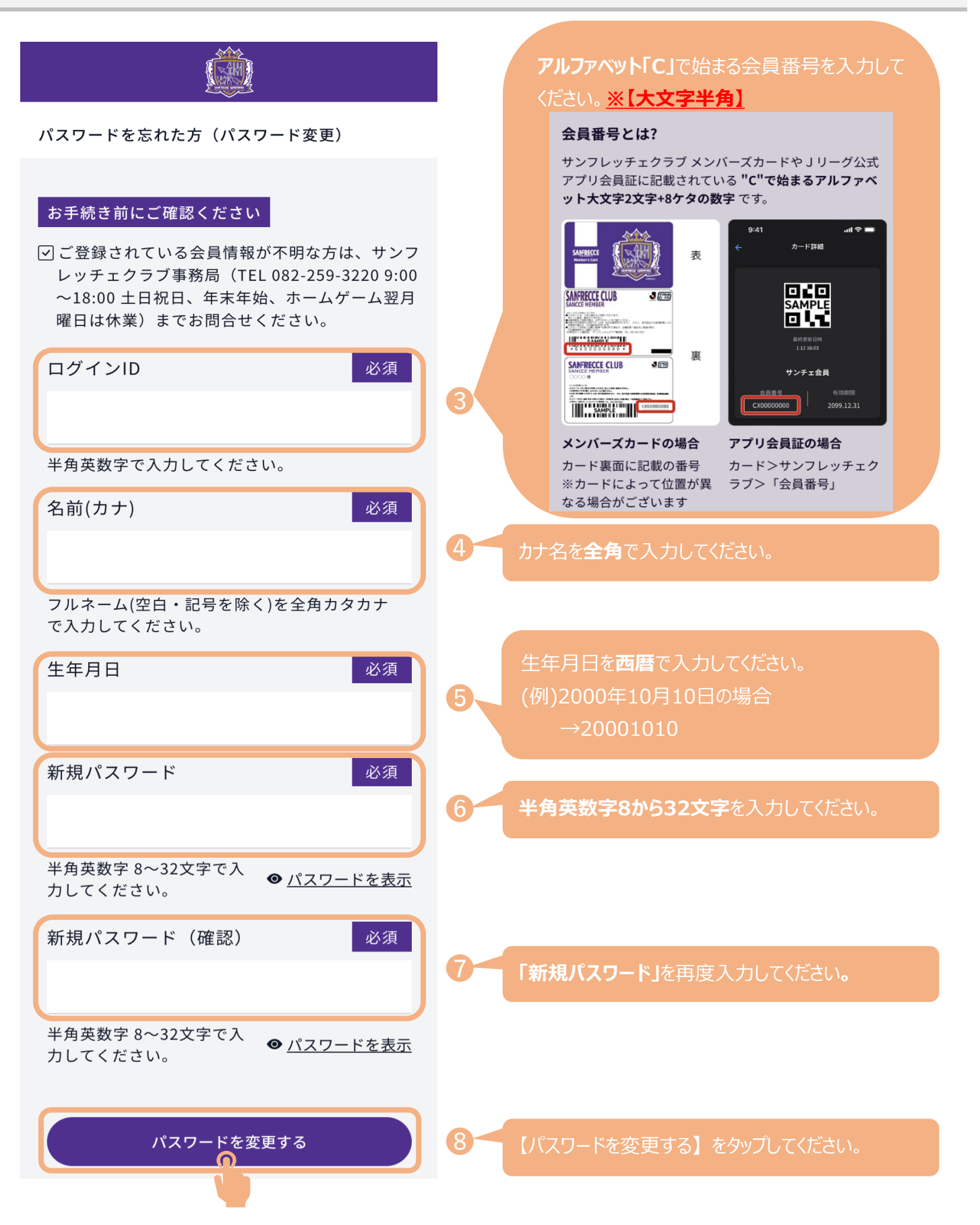

# **サンフレッチェ広島オフィシャルオンラインショップのパスワードを忘れてしまった場合**

新しいパスワードでログインします。

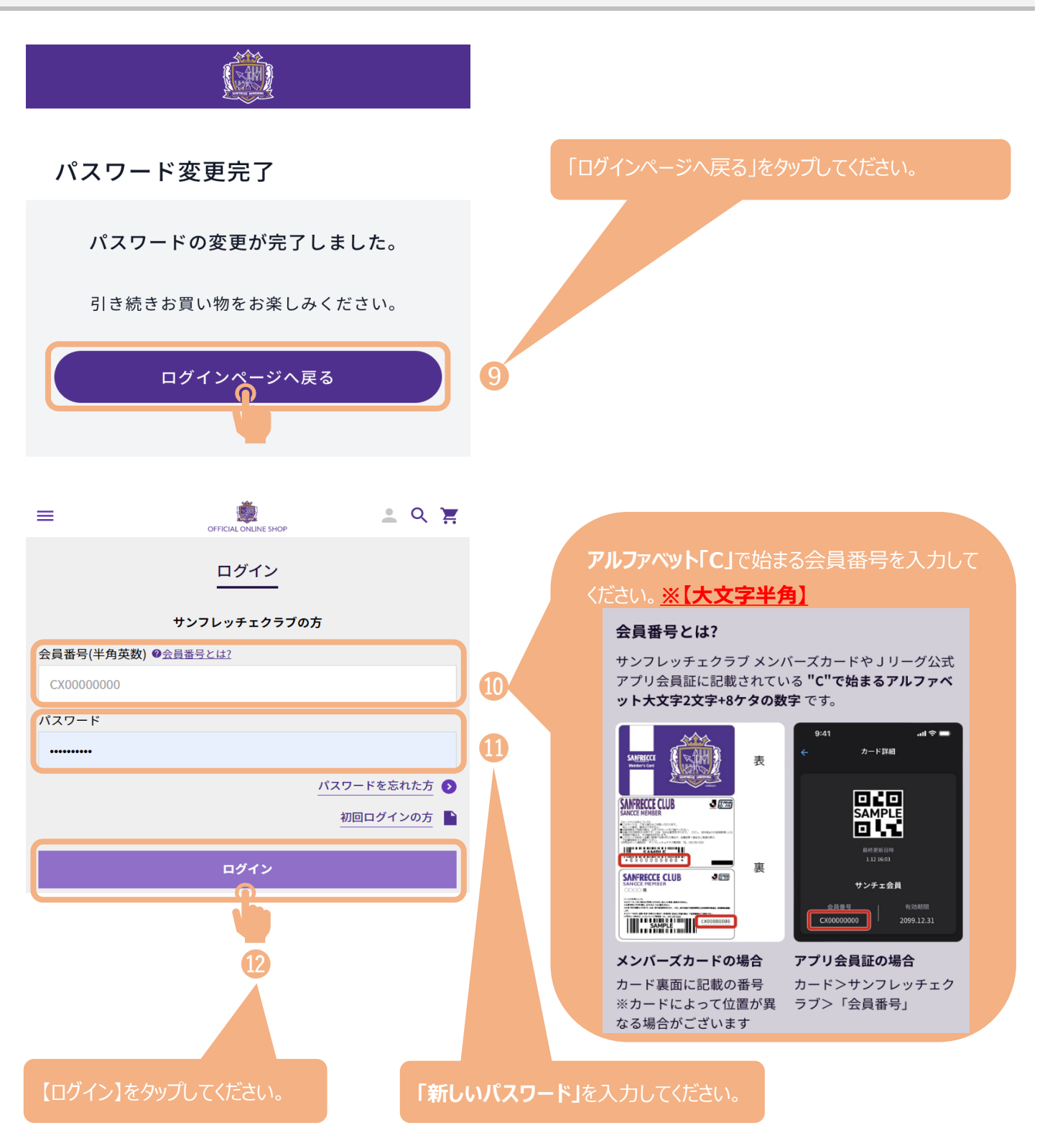